# Today's Topics

- Monte Carlo estimators for
	- Mean
	- Probability
	- Variance
- Monte Carlo termination criteria
- Bootstrapping

#### Reminder: MCS Steps

- I Define input polfs
- 2. Praw N random input samples; conduct deterministic simulation for each one

3. Analyze outpuls

#### Main Idea for Today

Run MCS compute estimates of probabilistic<br>outputs (e.g. nean, var, probabilities) tiuw apod are those estimater

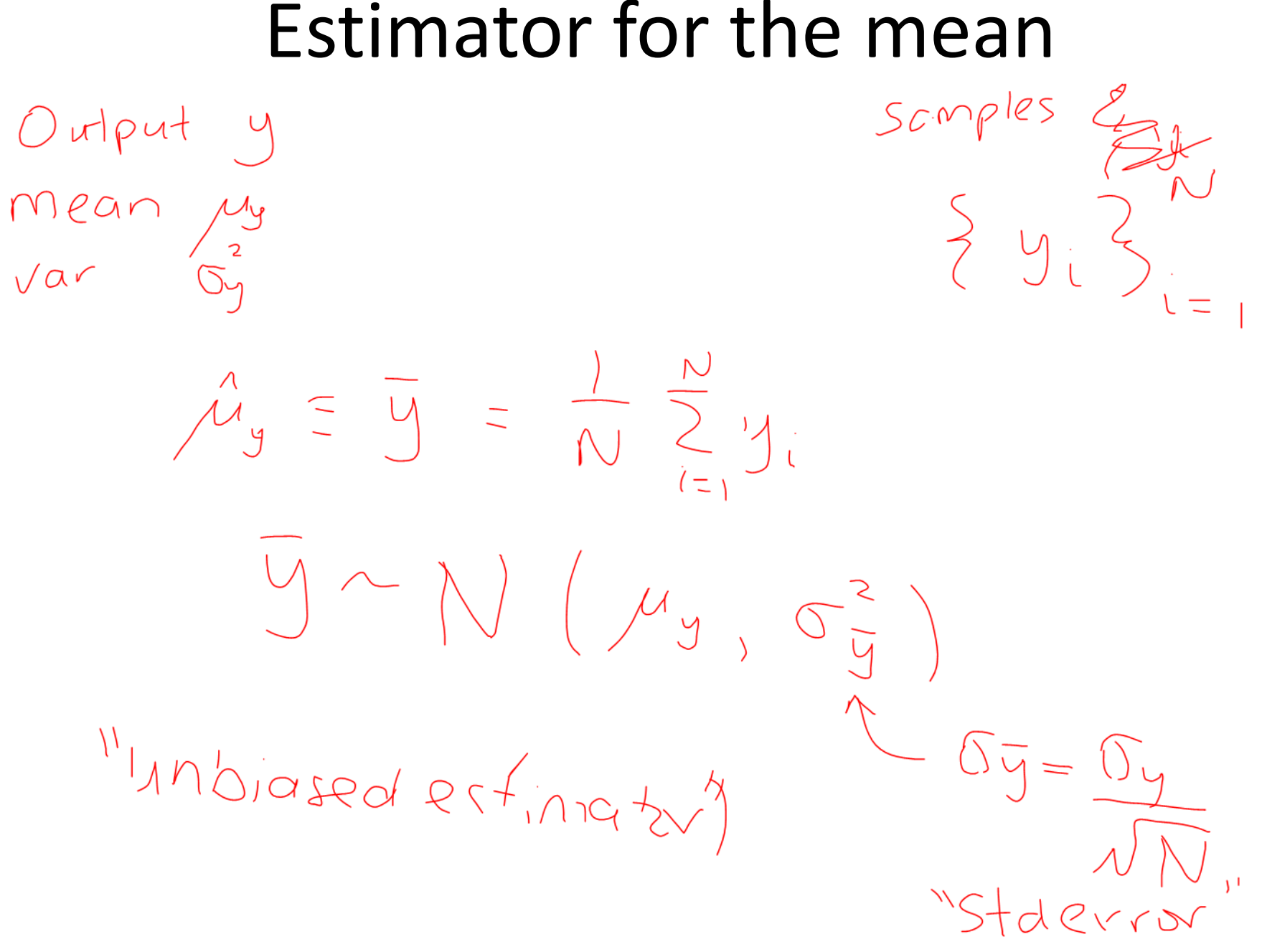

### Estimating a probability

 $P\{A\}$  - probability<br>event A occurs

 $\hat{P}_A = \frac{N_A}{N} \leftarrow H \text{ times } A$  $\frac{P_{A} \sim N \left( P_{S} A_{S} \right) \sigma_{\hat{p}}^{2}}{P_{S}}$ <br>
unbigged  $\frac{P_{S}^{2}}{P_{S}} = \frac{P_{S}^{2} A_{S}^{2} (1 - P_{S} A_{S}^{2})}{N}$ 

# Estimating variance Samples  $\{y_i\}_{i=1}^N$ Output y Var  $\sigma_{y}^{2}$  $S_{y}^{2} = \frac{1}{N-1} \sum_{i=1}^{N} (y_{i} - \overline{y})^{2}$  $E[S_{y}^{2}-\sigma_{y}^{2}]=0$  whiched<br>contact  $\sigma_{S}^{2}$ Ingeneral  $\sigma_{s_y}$  not known

#### Termination criteria for MCS

eg terminate sampling when error in estimating The mean is Icss than  $\pm \epsilon$  with 95% confidence Since  $(\overline{y}-\mu_{y})\sim N(\sigma, \sigma_{y}^{2})$ then  $p \geq -2\sigma_y \leq \overline{y}-\mu_y \leq \frac{2\sigma_y}{\sqrt{N}} \leq 7\sigma_y$  $\Rightarrow$  Meet  $\frac{20}{\sqrt{N}} \leq 3 \Rightarrow N \geq \frac{403}{53}$ 7

 $IN > \frac{4}{5^{2}} \frac{1 - P5A3}{P5A3} \approx \frac{4}{5^{2}} \frac{1}{P5A3}$  $\sim 10^{11}$  km  $^{-1}$ 

8

## Estimating low-probability events

Often want  $-\xi PSR \leq (1)^3A - PSR3 \leq SP\{AS\}$ With some confidence level e.g. 95% confidence requires  $\sigma_{\hat{p}} \leq \epsilon_{\text{P}} \geq \Delta$  $P243(1-P5A3) < e^{2}(P5A3)^{2}$ 

# MCS Challenge

- Write a code to carry out MCS for the blade heat transfer problem using the forward code blade1D.m
	- function [Ttbc, Tmh, Tmc, q] = blade1D(hgas, Tgas, ktbc, Ltbc, km, Lm, hcool, Tcool)
- Set the input PDF for  $L_{TRC}$  to be U(0.00025,0.00075)
- Use nominal values for other inputs:
	- $-$  hgas = 3000; % TBC-gas heat transfer coef. (W/(m^2 K))
	- Tgas = 1500; % Mixed gas temperature (K)
	- $-$  ktbc = 1; % TBC thermal conduct. (W/mK)
	- $-$  km = 20; % Metal thermal conduct. (W/mK)
	- $-$  Lm = 0.003; % Metal thickness (m)
	- $-$  hcool = 1000; % Coolant-metal heat transfer coef. (W/(m^2 K))
	- Tcool = 600; % Coolant temperature (K)
- Using N=1000 samples, generate output histograms. Estimate the mean value of  $T_{\text{mb}}$  and the probability that  $T_{\text{mb}} > 1180$  K.
- Plot your mean and probability estimates on the class histograms

#### Class Histogram—Mean estimate

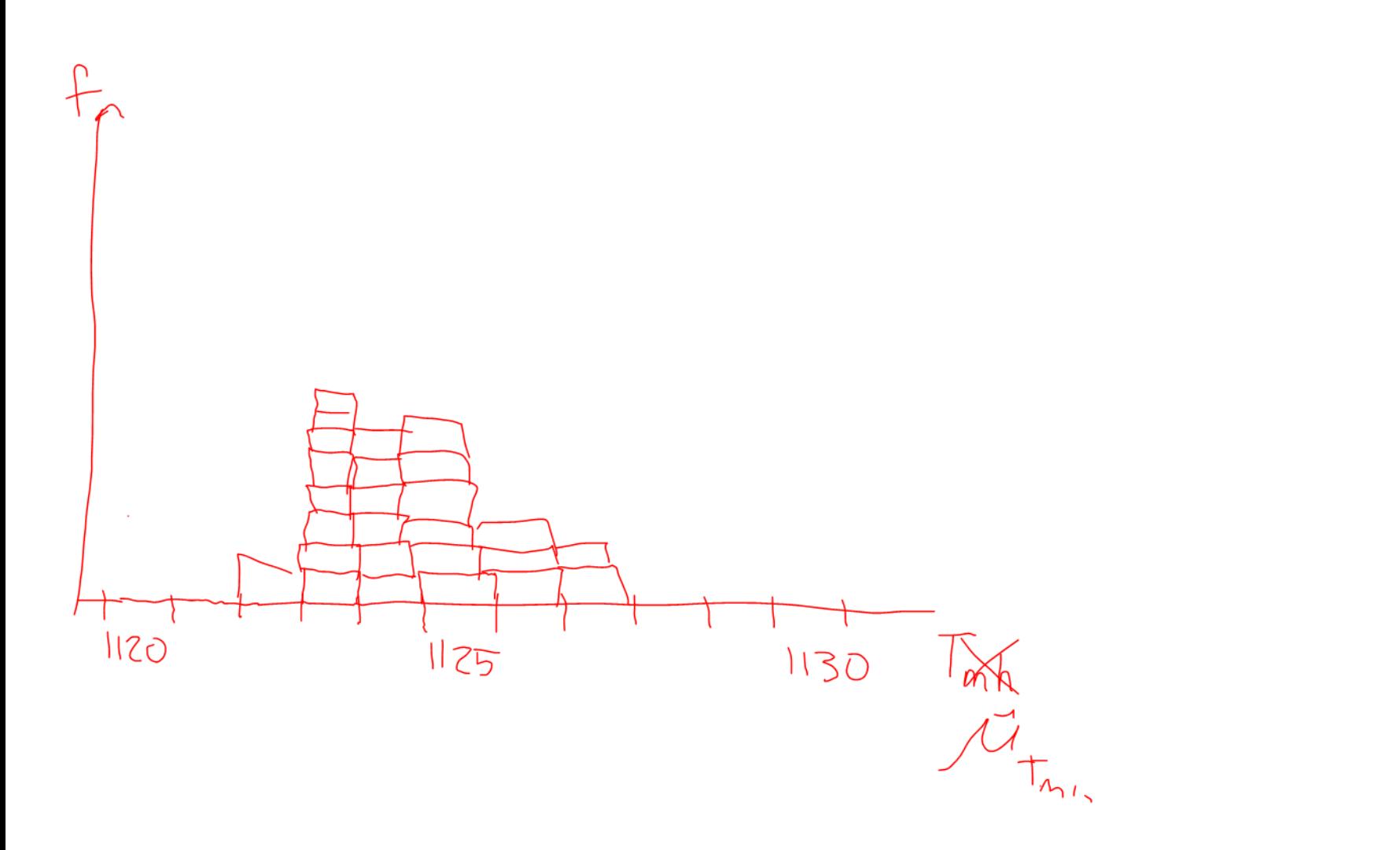

#### Class Histogram—Probability estimate

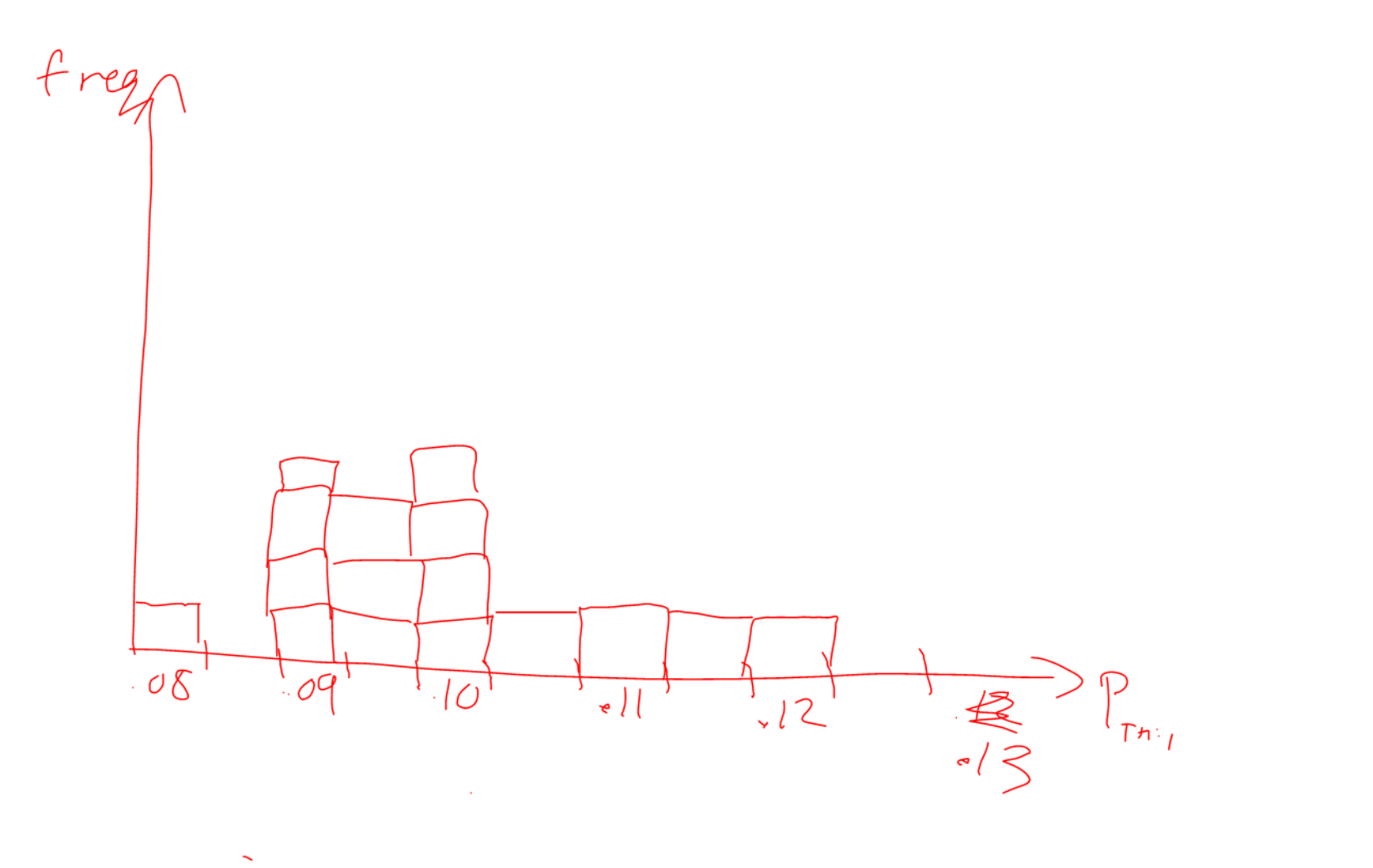

12

#### Bootstrapping

MIT OpenCourseWare <http://ocw.mit.edu>

16.90 Computational Methods in Aerospace Engineering Spring 2014

For information about citing these materials or our Terms of Use, visit: <http://ocw.mit.edu/terms>.